**BỘ NỒNG NGHIỆP** VÀ PHÁT TRIỂN NÔNG THÔN CỘNG HOÀ XÃ HỘI CHỦ NGHĨA VIỆT NAM Độc lập -Tự do - Hạnh phúc

 $s6:2038$ /OĐ-BNN - XD

Hà Nội, ngày  $24$ tháng 8 năm 2012

# **QUYÉT ĐỊNH**

Công bố thủ tục hành chính ban hành thay thế thuộc phạm vi chức năng quản lý của Bộ Nông nghiệp và Phát triển nông thôn

## BỘ TRƯỜNG BỘ NÔNG NGHIỆP VÀ PHÁT TRIỀN NÔNG THÔN

Căn cứ các Nghị định số 01/2008/NĐ-CP ngày 03/01/2008 và số 75/2009/NĐ-CP ngày 10/9/2009 của Chính phủ quy định chức năng, nhiệm vụ, quyền hạn và cơ cấu tổ chức của Bộ Nông nghiệp và Phát triển nông thôn;

Căn cứ Nghị định số 63/2010/NĐ-CP ngày 08/6/2010 của Chính phủ về kiểm soát thủ tục hành chính;

Căn cứ Thông tư số 84/2011/TT-BNNPTNT ngày 12/12/2011 của Bộ Nông nghiệp và Phát triển nông thôn về Quy định một số nội dung về quản lý dự án đầu tư xây dựng công trình sử dụng nguồn vốn ngân sách nhà nước do Bộ Nông nghiệp và Phát triển nông thôn quản lý;

Theo đề nghị của Cục trưởng Cục Quản lý xây dựng công trình và Chánh Văn phòng Bộ,

# **OUYÉT ĐỊNH:**

Điều 1. Công bố kèm theo Quyết định này 04 thủ tục hành chính thay thế 05 thủ tục hành chính đã được ban hành thuộc phạm vi chức năng quản lý của Bộ Nông nghiệp và Phát triển nông thôn

Điều 2. Quyết định này có hiệu lực từ ngày 26/01/2012

Điều 3. Chánh Văn phòng Bộ, Cục trưởng Quản lý xây dựng công trình và Thủ trưởng các Tổng cục, Vụ, Cục, đơn vị có liên quan chịu trách nhiệm thi hành Quyết định này./.

### Nơi nhân:

- Như Điều  $3$ :
- Văn phòng Chính phủ;
- UBND các tinh, TP. trực thuộc TW;
- Văn phòng Bộ;
- Cổng thông tin điện tự của Bộ;
- Luu: VT, XD.

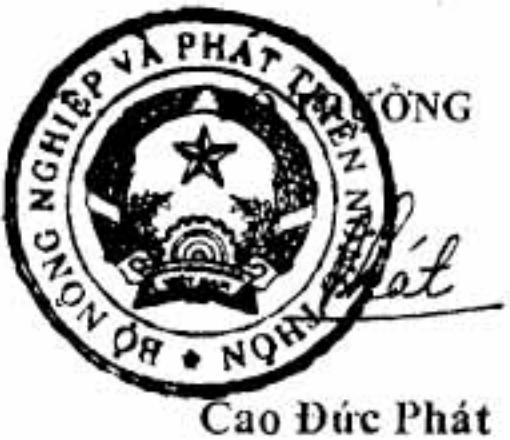

# THỦ TỤC HÀNH CHÍN**H ĐẦUA** HAY THẾ THUỘC PHẠM VI<br>CHỨC NĂNG QUẢN LÝ CỦA BỐ TRON PHÁT TRIỂN NÔNG THÔN<br>(Ban hành kèm theo Quết Ngh XQ QU TREND-BNN-XD ngày 48/2012 của<br>Bộ Nguyệt Ngh TREND-BNN-XD ngày 48/2012 của

PHÀN I. DANH MỤC THỦ TỰ CHIỆ A. Danh mục thủ tục hành chính thay

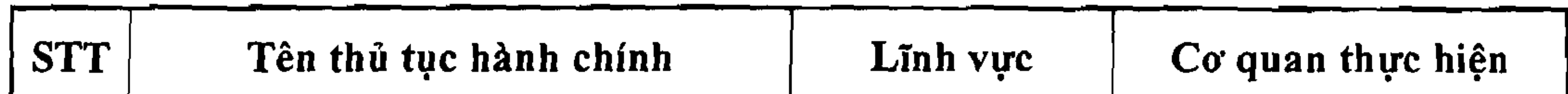

| đầu tư, Báo cáo kinh tế kỹ<br>thuật                             | thôn                    | Phát triển nông dịnh (Tổng Cục, Cục, Vụ  <br>được Bộ giao)                                                                                                    |
|-----------------------------------------------------------------|-------------------------|----------------------------------------------------------------------------------------------------|
| hoạch đầu thầu                                                  | thôn                    | Phát triển nông dịnh (Tổng Cục, Cục, Vụ<br>được Bộ giao)                                                                                                    |
| mời thầu, hồ sơ yêu cầu                                         | Phát triển nông<br>thôn |                                                                                                    |
| Thẩm định, phê duyệt kết quả<br>đấu thầu, kết quả chỉ định thầu | thôn                    |                                                                                                    |
|                                                                 |                         | Thâm định, phê duyệt Dự án Nông nghiệp và Đơn vị đầu mối thầm<br>Thâm định, phê duyệt Kế Nông nghiệp và Đơn vị đầu mối thẩm<br>Thâm định, phê duyệt hồ sơ Nông nghiệp và Chủ đầu tư<br>  Nông nghiệp và   Chủ đầu tư<br>Phát triển nông |

B. Danh mục thủ tục hành chính bãi bỏ

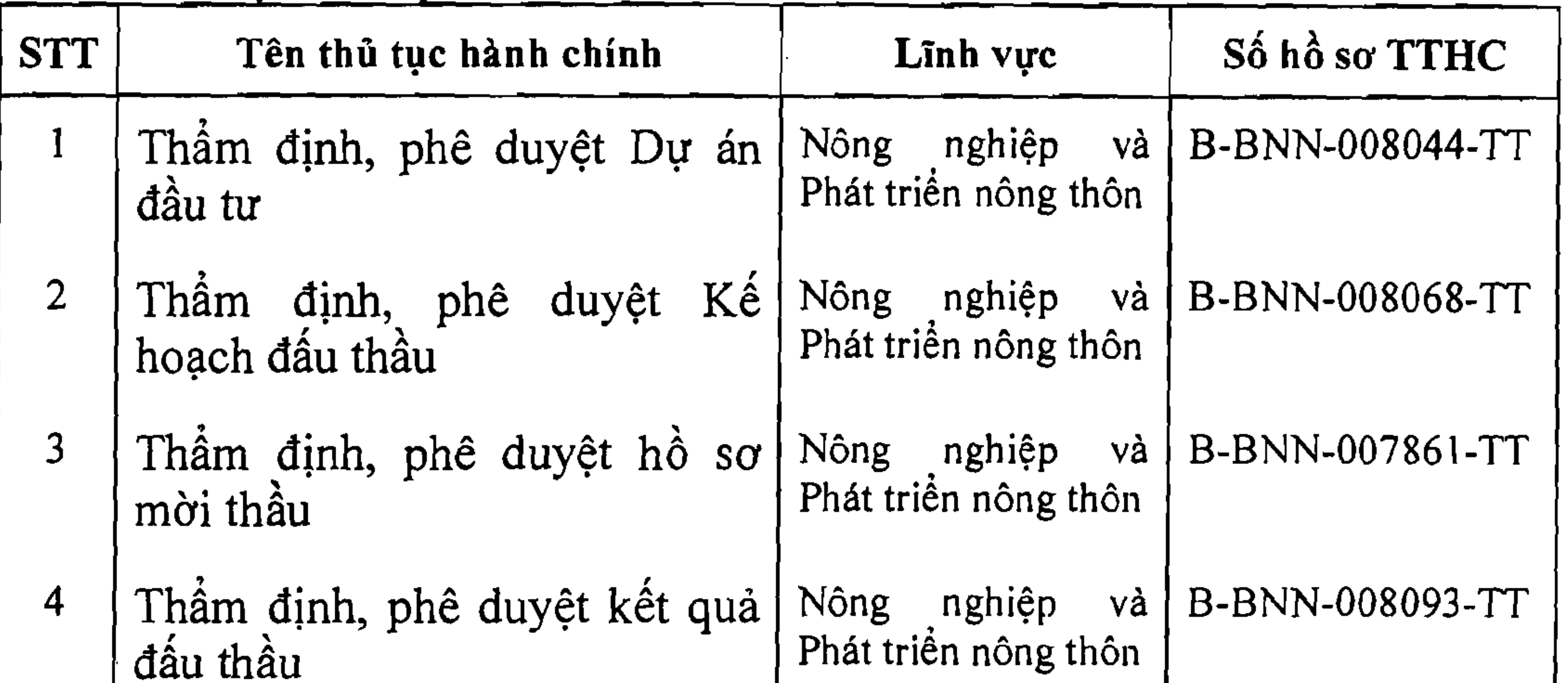

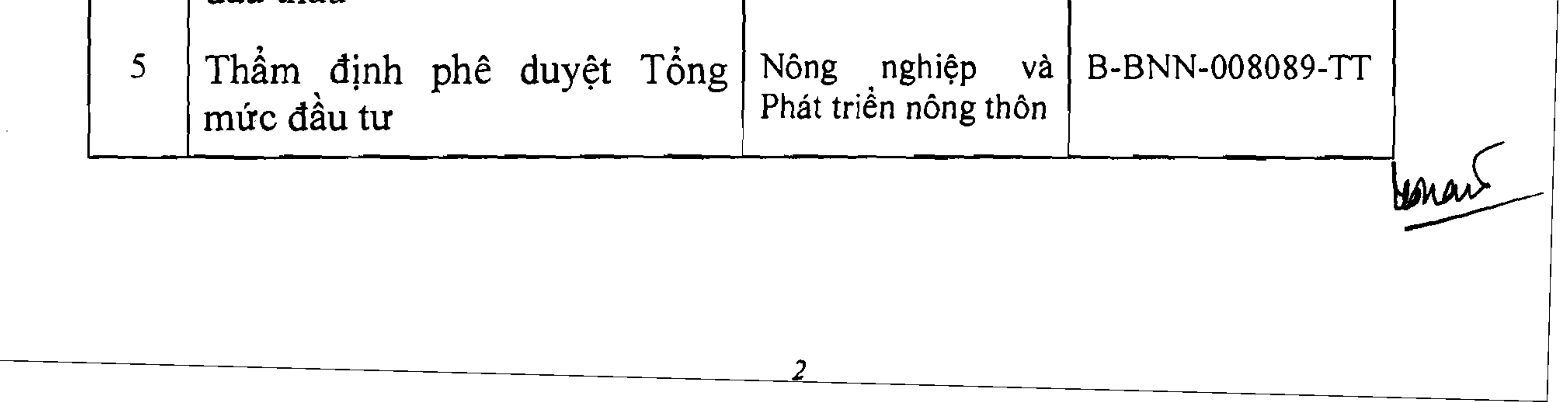